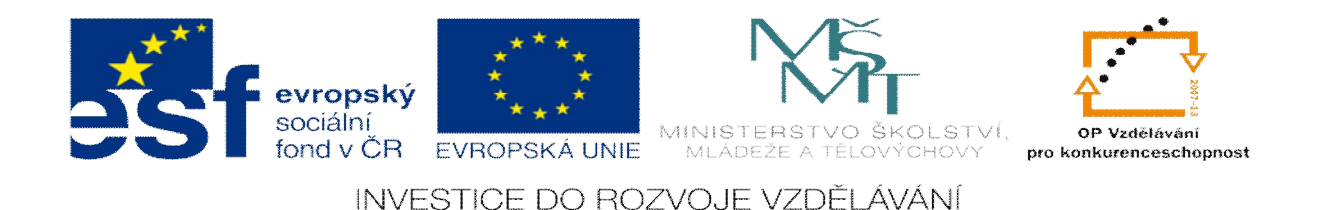

#### **DUM 06 téma: Úþelnost kótování**

ze sady: 03 tematický okruh sady: Kreslení výrobních výkresů

**ze šablony: 04\_Technická dokumentace**

**Urþeno pro :1. roþník**

**vzdČlávací obor: 26-41-M/01 Elektrotechnika 18-20-M/01 Informaþní technologie 23-41-M/01 Strojírenství**

**VzdČlávací oblast: odborné vzdČlávání Metodický list/anotace: viz. VY\_32\_INOVACE\_04306ml.pdf**

## Funkční a technologické kótování

□ Kóty nevhodně stanovené se zřetelem k funkci a požadavkům technologie mohou nepříznivě ovlivnit přesnost a zaměnitelnost součásti nebo zvyšovat výrobní náklady a znesnadňovat měření.

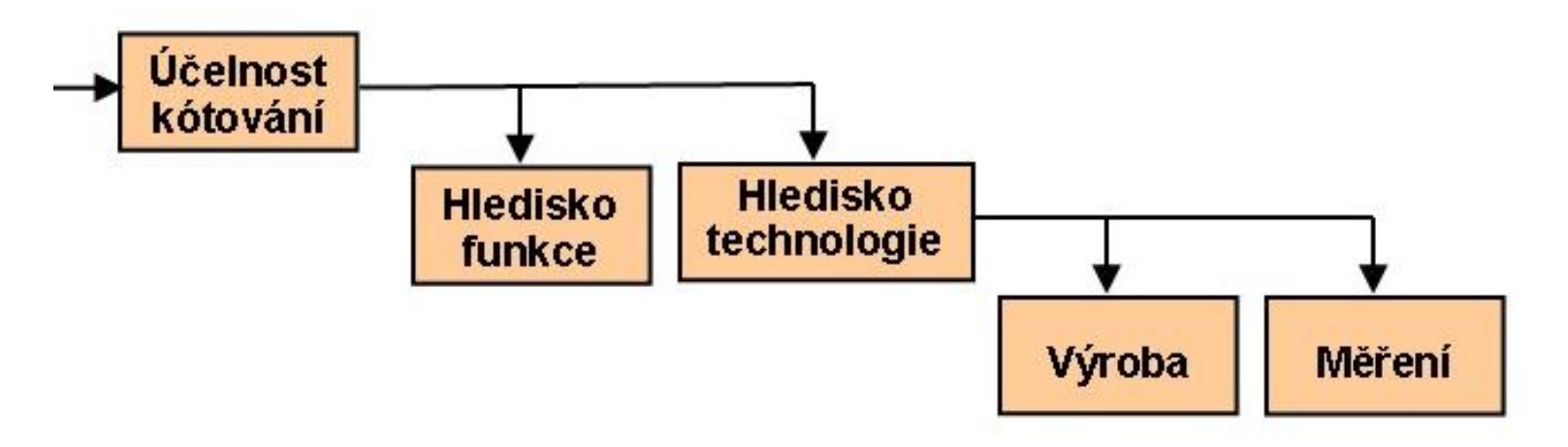

□ Při kótování je nutné rozlišovat a zohledňovat

- druhy rozměrů (podle účelu)
- způsob kótování

 $Druhy$  rozměrů podle účelu:

**Funkþní rozmČry (F)**

**Nefunkþní rozmČry (N)**

**Informativní rozměry (I)** 

**Které rozmČry na obrázku jsou funkþní rozmČry?**

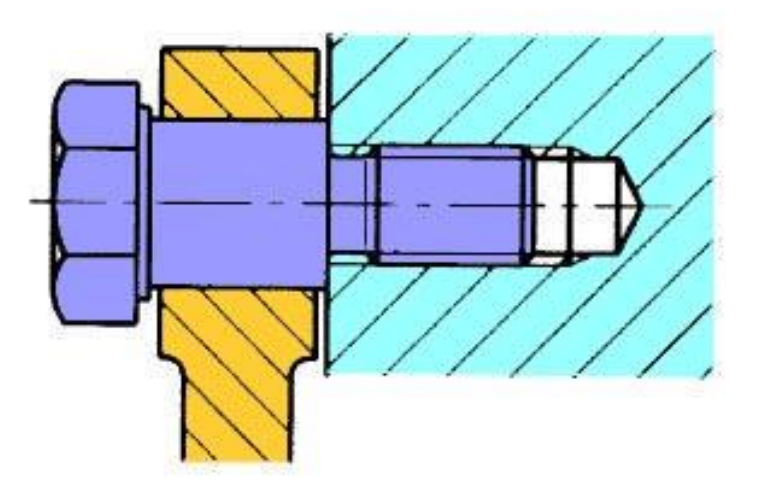

#### $Druhy$  rozměrů podle účelu:

#### **Funkþní rozmČry (F)**

zohledňují přímo funkci součásti a jsou obvykle doplněny požadovanou tolerancí (tzv. tolerančními rozměry). Jsou to rozměry ploch stýkajících se s plochami jiných součástí, přičemž ovlivňují funkci, zaměnitelnost a životnost součástí.

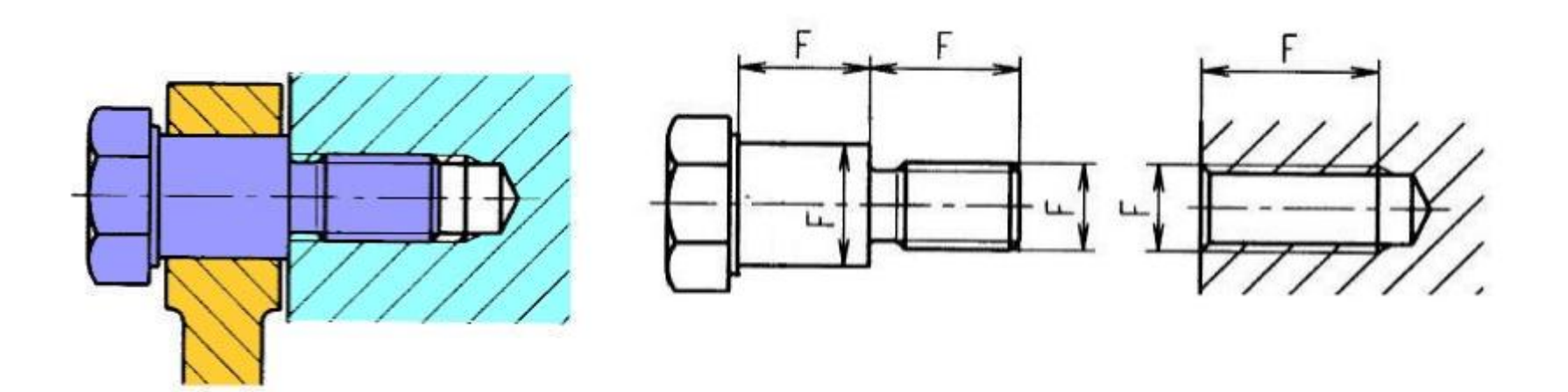

#### Druhy rozměrů podle účelu:

#### $\Box$  Nefunkční rozměry (N)

týkají se ploch, které se na funkci přímo nepodílejí, ale mohou být důležité z hlediska pevnosti nebo vzhledu.

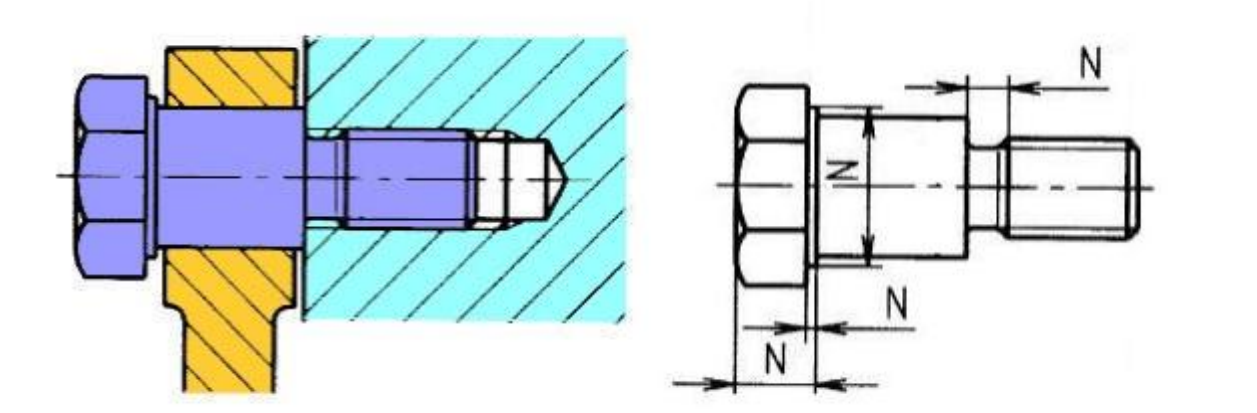

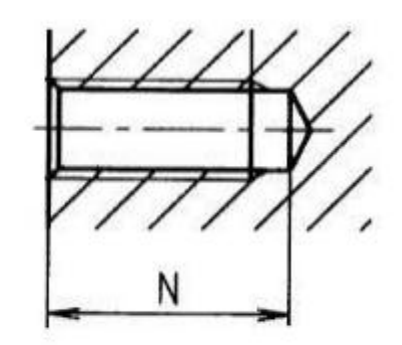

#### $Druhy$  rozměrů podle účelu:

#### **Informativní rozmČry (I)**

uvádějí se na výkrese proto, aby ulehčily práci při výrobě, kontrole a manipulaci s materiálem. Informativní rozměry se zapisují do závorky. Je to např. celková délka daná součtem zakótovaných rozměrů.

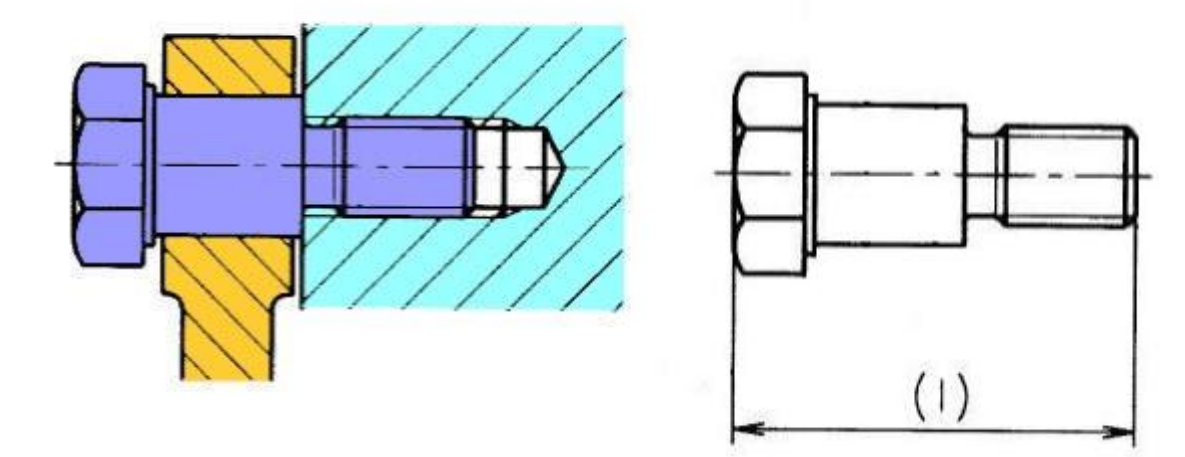

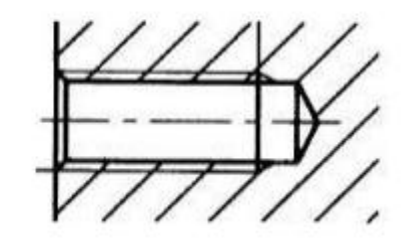

Druhy rozměrů podle účelu - shrnutí:

 $\Box$  Funkční rozměry (F)

□ Nefunkční rozměry (N)

□ Informativní rozměry (I)

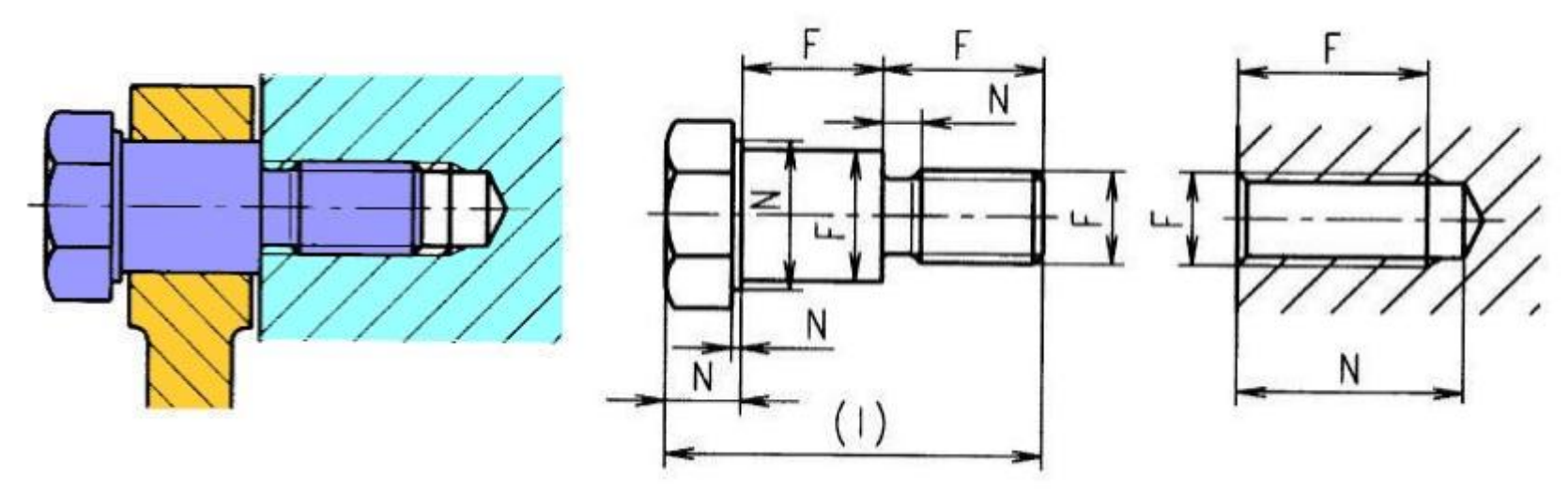

#### **ZpĤsoby kótování**

- 1. Funkční kótování je kótování se zřetelem na:
	- funkci výrobku
	- postup montáže výrobku
- $\Box$  Funkčním rozměrům předepisujeme největší možné mezní úchylky, tj. úchylky při jejichž překročení vzniká neshodný výrobek.

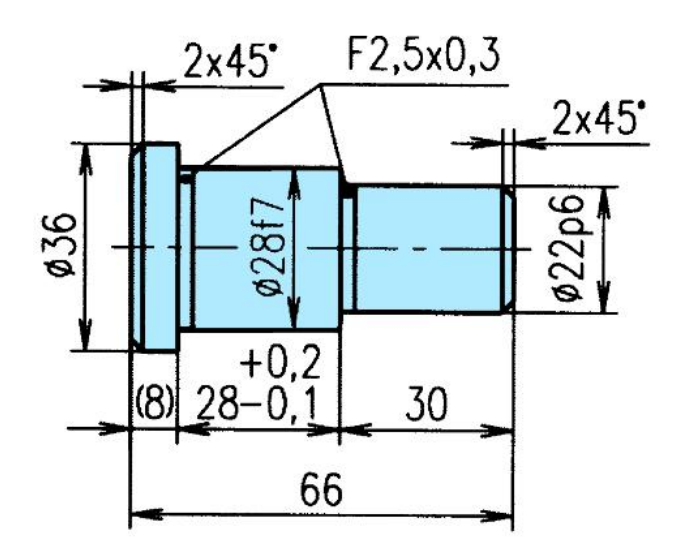

#### **ZpĤsoby kótování**

#### **Funkþní kótování pĜímé**

Přímé funkční kótování je takový způsob kótování, při kterém se použije soubor kót bez přepočítávání rozměrů a mezních úchylek tvořících uzavřené obvody. Každá funkční kóta má při tomto způsobu kótování předepsány největší možné mezní úchylky. Přímé funkční kótování se má užívat přednostně

Přímé funkční kótování

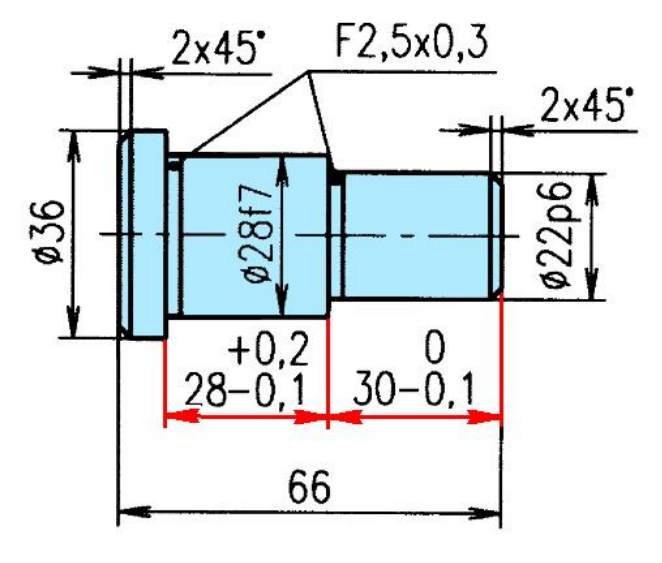

# Funkční a technologické kótování

#### Funkční kótování nepřímé

Pokud je to nezbytné a použijeme těchto kót, musíme přepočítat rozměry a mezní úchylky při zachování a splnění dané funkce (funkčních rozměrů)

Nepřímé funkční kótování

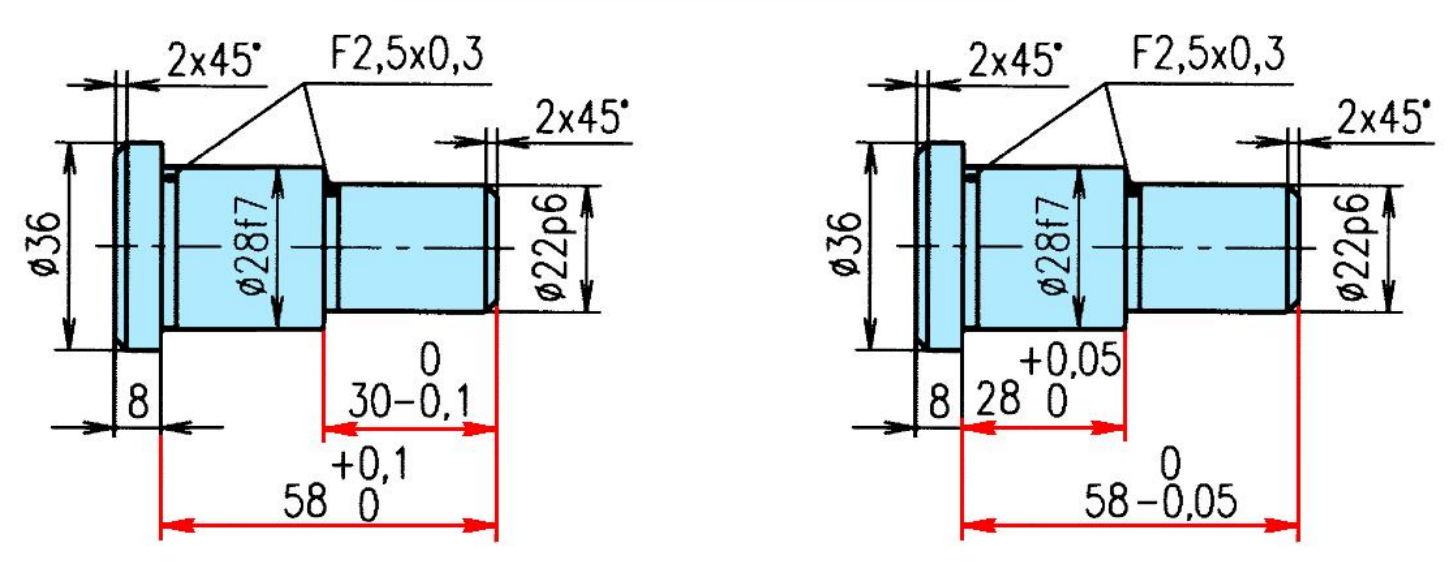

## **Funkþní a technologické kótování**

- **2. Technologické kótování** je kótování se zřetelem na:
	- - postup výroby
	- na způsob kontroly (měření)
- $\Box$  Vyžaduje kóty, které udávají přímo všechny rozměry potřebné pro daný technologický postup. Mezní úchylky musí být takové, aby byly dodrženy požadované mezní úchylky funkčních rozměrů
- $\Box$  Jako kótování technologické lze označit přímé i nepřímé funkční kótování, pokud je provedeno se zřetelem k postupu výroby. Musí tedy udávat rozměry přímo pro daný výrobní postup.

# **Funkþní a technologické kótování**

 3Ĝíklad technologického kótování s ohledem na výrobu Rozdíl mezi funkčním a technologickým kótováním při kótování rozteče děr pro šrouby.

Rozteč děr pro šrouby musí mít mezní úchylky  $\pm$  0,1 a vzdálenost od kraje součásti  $\pm 0.4$ . Aby byl splněn požadavek na přesnost rozteče děr  $(\pm 0,1)$ , musí se při použití technologického kótování zmenšit mezní úchylky obou kótovaných rozměrů na hodnotu  $\pm$  0,05.

Funkční kótování

Technologické kótování

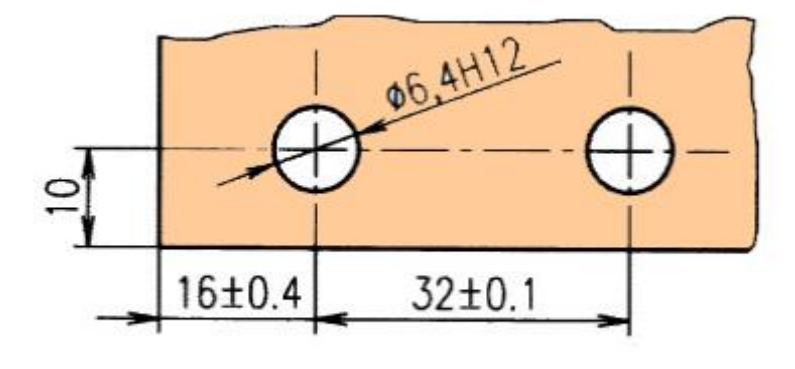

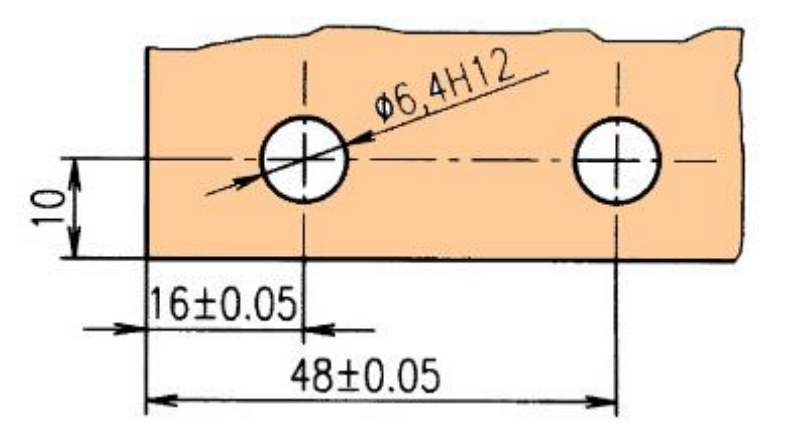

#### **Seznam použité literatury:**

- [1] KLETEČKA, Jaroslav a Petr FOŘT. Technické kreslení. Vyd. 1. Brno: CP Books, 2005, 252 s. ISBN 80-251-0498-2.
- [2] Implementace ICT do vzdělávacích oblastí a oborů. Základní škola Petra Bezruče Frýdek-Místek [online]. 2005 [cit. 2012-10-09]. Dostupné z: http://www.1zsfm.cz/sites/default/files/dokumenty/sipvz\_2005/Vp/Zv-TPr-2.ppt#273,2, Implementace ICT do vzdělávacích oblastí a oborů